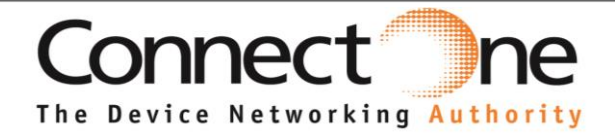

# **Datasheet**

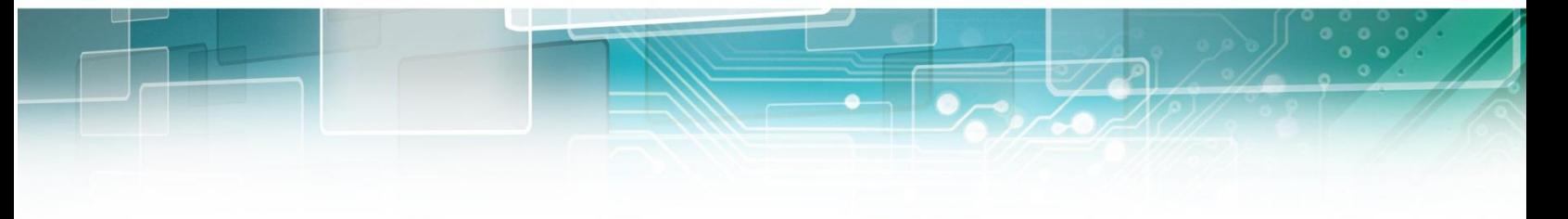

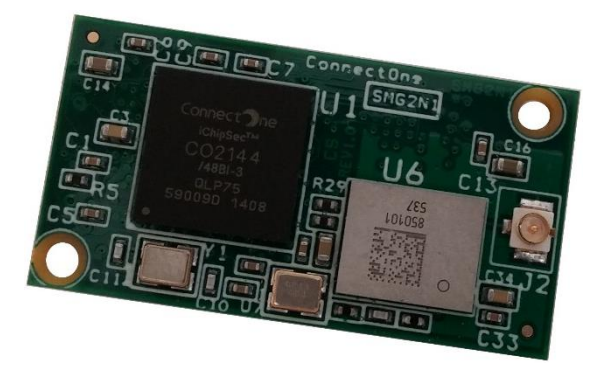

# **Nano WiReach G2 N1**

Version 1.1

Connect One Ltd. 20 Atir Yeda Street, Kfar Saba 44643, Israel | Phone: +972-9-766-0456 | Fax: +972-9-766-0461 Email: sales@connectone.com | www.connectone.com

Information provided by Connect One Ltd. is believed to be accurate and reliable. However, Connect One Ltd. assumes no responsibility for its use, nor any infringement of patents or other rights of third parties, which may result from its use. No license is granted by implication or otherwise under any patent rights of Connect One Ltd. other than for circuitry embodied in Connect One's products. Connect One Ltd. reserves the right to change circuitry at any time without notice. This document is subject to change without notice.

The software described in this document is furnished under a license agreement and may be used or copied only in accordance with the terms of such a license agreement. It is forbidden by law to copy the software on any medium except as specifically allowed in the license agreement. No part of this document may be reproduced or transmitted in any form or by any means, electronic or mechanical, including but not limited to photocopying, recording, transmitting via fax and/or modem devices, scanning, and/or information storage and retrieval systems for any purpose without the express written consent of Connect One.

**WARNING:** THE Nano WiReach G2 N1 IS AN RF MODULE INTENDED FOR EMBEDDING IN A HOST DEVICE. LOCAL RELEVANT RF REGULATIONS SUCH AS ALLOWED FREQUENCIES AND USAGE IN COMMERCIAL FLIGHTS MUST BE OBSERVED. SAFETY INSTRUCTIONS MUST BE INCLUDED IN THE MANUALS OF THE HOST DEVICE. CONNECT ONE ASSUMES NO LIABILITY FOR CUSTOMER FAILURE TO COMPLY WITH THESE PRECAUTIONS.

#### *This section is pending for approvals from FCC and IC*

#### **Modifications**

The FCC requires the user to be notified that any changes or modifications made to this device that are not expressly approved by Option could void the user's authority to operate the equipment.

#### This device complies with Part 15 of the FCC rules.

This device complies with Part 15 of the FCC rules. Operation is subject to the following two conditions:

(1) this device may not cause harmful interference, and

(2) this device must accept any interference received, including interference that may cause undesired operation.

#### **Exposure Information to Radio Frequency Energy**

This equipment complies with FCC radiation exposure limits set forth for an uncontrolled environment. This equipment should be installed and operated with minimum distance of 20 cm between the radiator and your body. This transmitter must not be co-located or operating in conjunction with any other antenna or transmitter.

" *Under Industry Canada regulations, this radio transmitter may only operate using an antenna of a type and maximum (or lesser) gain approved for the transmitter by Industry Canada. To reduce potential radio interference to other users, the antenna type and its gain should be so chosen that the equivalent isotropically radiated power (e.i.r.p.) is not more than that necessary for successful communication."*

*" Conformément à la réglementation d'Industrie Canada, le présent émetteur radio peut fonctionner avec une antenne d'un type et d'un gain maximal (ou inférieur) approuvé pour l'émetteur par Industrie Canada. Dans le but de réduire les risques de brouillage radioélectrique à l'intention des autres utilisateurs, il faut choisir le type d'antenne et son gain de sorte que la puissance isotrope rayonnée équivalente (p.i.r.e.) ne dépasse pas l'intensité nécessaire à l'établissement d'une communication satisfaisante."*

*" This radio transmitter (SM2144N2-BIO) has been approved by Industry Canada to operate with the antenna types listed*

*below with the maximum permissible gain and required antenna impedance for each antenna type indicated. Antenna types not included in this list, having a gain greater than the maximum gain indicated for that type, are strictly prohibited for use with this device."*

*" Le présent émetteur radio (SM2144N2-BIO) a été approuvé par Industrie Canada pour fonctionner avec les types d'antenne énumérés ci-dessous et ayant un gain admissible maximal et l'impédance requise pour chaque type d'antenne. Les types d'antenne non inclus dans cette liste, ou dont le gain est supérieur au gain maximal indiqué, sont strictement interdits pour l'exploitation de l'émetteur."*

*" This device complies with Industry Canada license-exempt RSS standard(s). Operation is subject to the following two conditions: (1) this device may not cause interference, and (2) this device must accept any interference, including interference that may cause undesired operation of the device."*

*" Le présent appareil est conforme aux CNR d'Industrie Canada applicables aux appareils radio exempts de licence. L'exploitation est autorisée aux deux conditions suivantes : (1) l'appareil ne doit pas produire de brouillage, et (2) l'utilisateur de l'appareil doit accepter tout brouillage radioélectrique subi, même si le brouillage est susceptible d'en compromettre le fonctionnement."*

*Antennas: Air Wave (EA-79F); Tekfun C. (M04-SR); YC Communication (Q24-24W); Pulse (W1030). Maximum Gain all: 2dBi.*

iChip, Nano WiReach G2 N1, IP Communication Controller, SerialNET, AT+i and Connect One are trademarks of Connect One Ltd. Copyright © 2014 Connect One Ltd. All rights reserved.

# **Table of Contents**

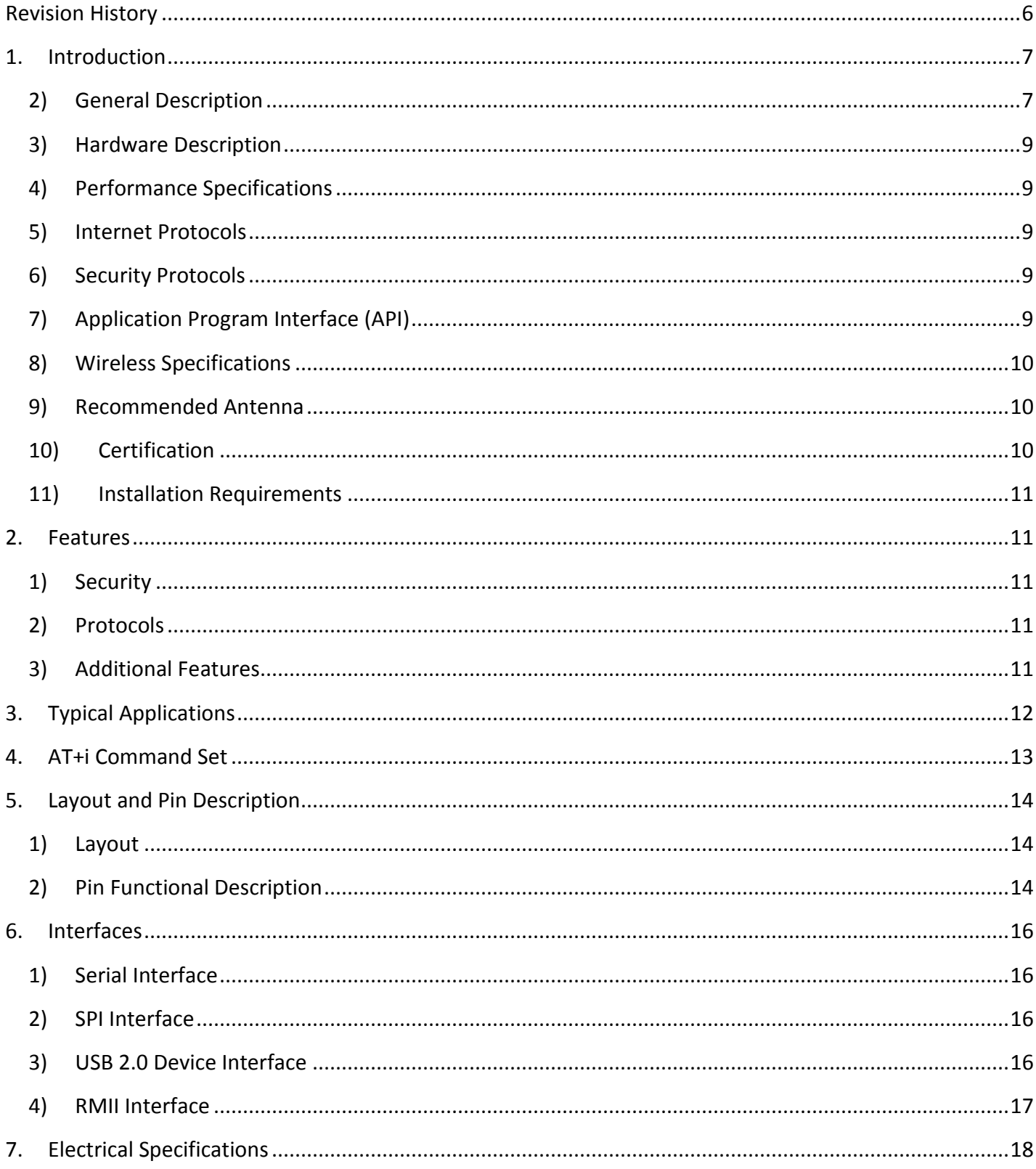

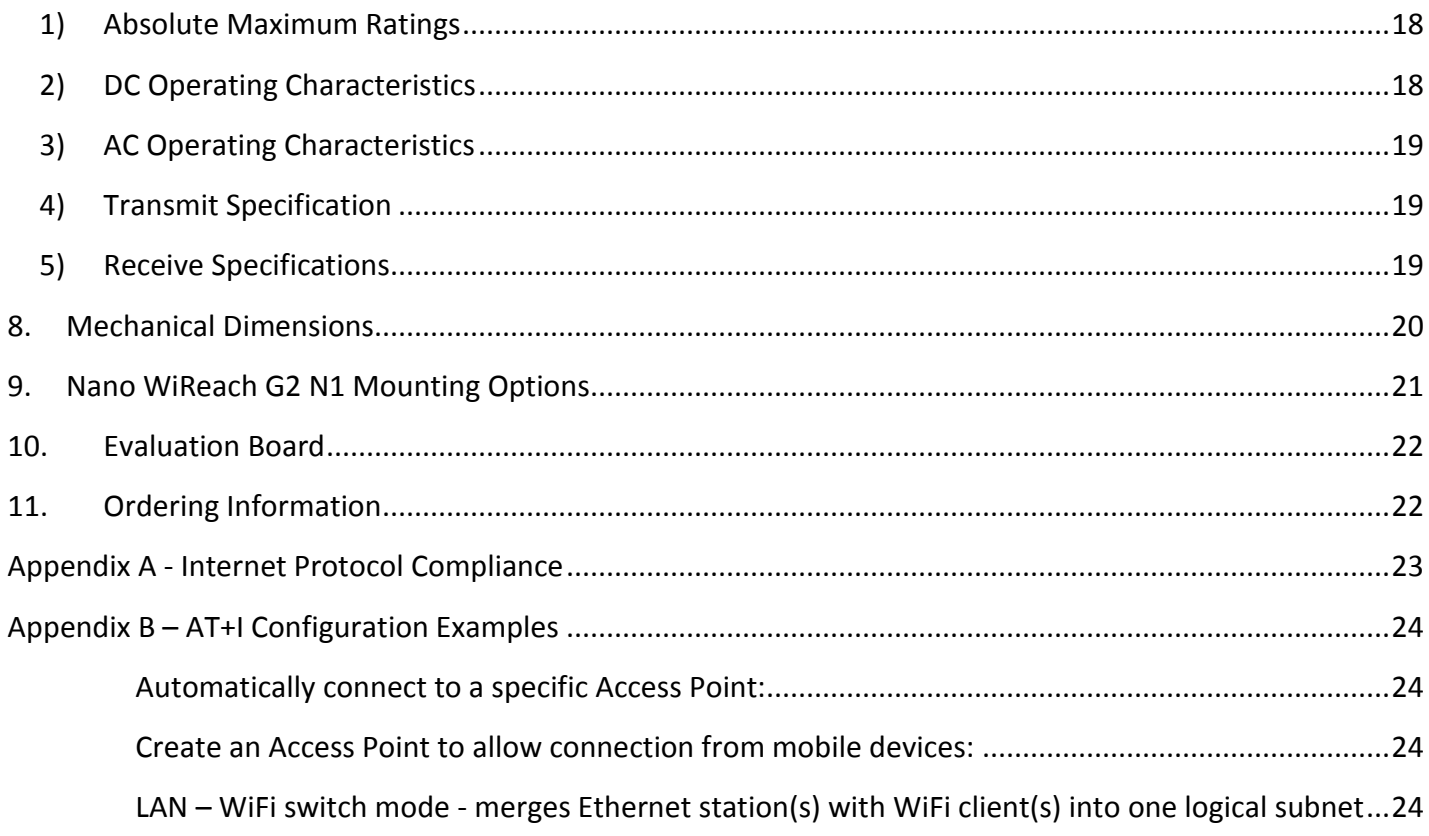

# <span id="page-5-0"></span>Revision History

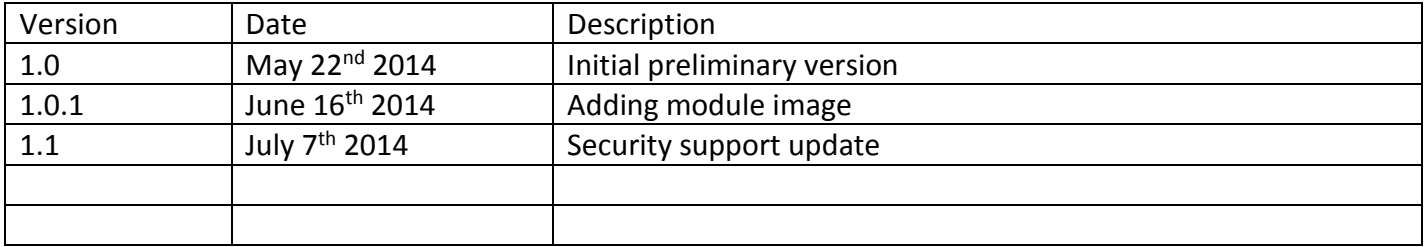

# <span id="page-6-0"></span>1. Introduction

### <span id="page-6-1"></span>2) General Description

Nano WiReach™ G2 N1 is a secure serial-to-Wireless-LAN device module that can perform as a WLAN client or Access Point to connect serial devices to 802.11b/g/n Wireless LANs. It includes the iChip™ CO2144 IP Communication Controller™ chip and Broadcom BCM43362 WiFi chipset. It is packaged 33.76X18mm RoHS-compliant low profile module with 30 PIN Board to Board connector and UFL connector for external antenna.

Nano WiReach G2 N1 offers and supports large variety of features which among them:

- Ten simultaneous TCP/UDP sockets
- Two listening sockets
- Webserver with two websites
- SMTP and POP3 clients
- DHCP client/server
- POP3 SMTP client with MIME attachment
- FTP client
- **•** TELNET client
- SerialNET<sup>™</sup> mode for serial to IP bridging
- Gateway between a local network on it's LAN/WLAN interfaces and a WAN on any of it's other interfaces
- Switch between it's WLAN interface and the Ethernet interface when acting as a WLAN access point
- An Ethernet to WiFi bridge to connect an ETH client to a WiFi network (cable replacement)
- Security gap between the application and the network

Nano WiReach G2 N1 supports the SSL3/TLS1 protocol for secure sockets, HTTPS, FTPS and secure web server. On the WLAN interface it supports: WEP, WPA and WPA2 WiFi encryption.

Nano WiReach G2 N1 minimizes the need to redesign the host device hardware. It easily inserts into a 30 pin Board to Board connector host PCB and connects to an external antenna. Minimal or no software configuration is needed for Nano WiReach G2 N1 to access the Wireless LAN.

Connect One's high-level AT+i™ API eliminates the need to add WiFi drivers, security and networking protocols and tasks to the host application. The AT+i SerialNET operating mode offers a true plug-and-play mode that eliminates any changes to the host application.

Nano WiReach G2 N1 firmware – the IP stack and Internet configuration parameters – are stored in an external FLASH memory.

The II-EVB-363-G2-N1 evaluation board provides an easy environment for testing the Nano WiReach G2 N1 prior to designing it into your product.

#### <span id="page-8-0"></span>3) Hardware Description

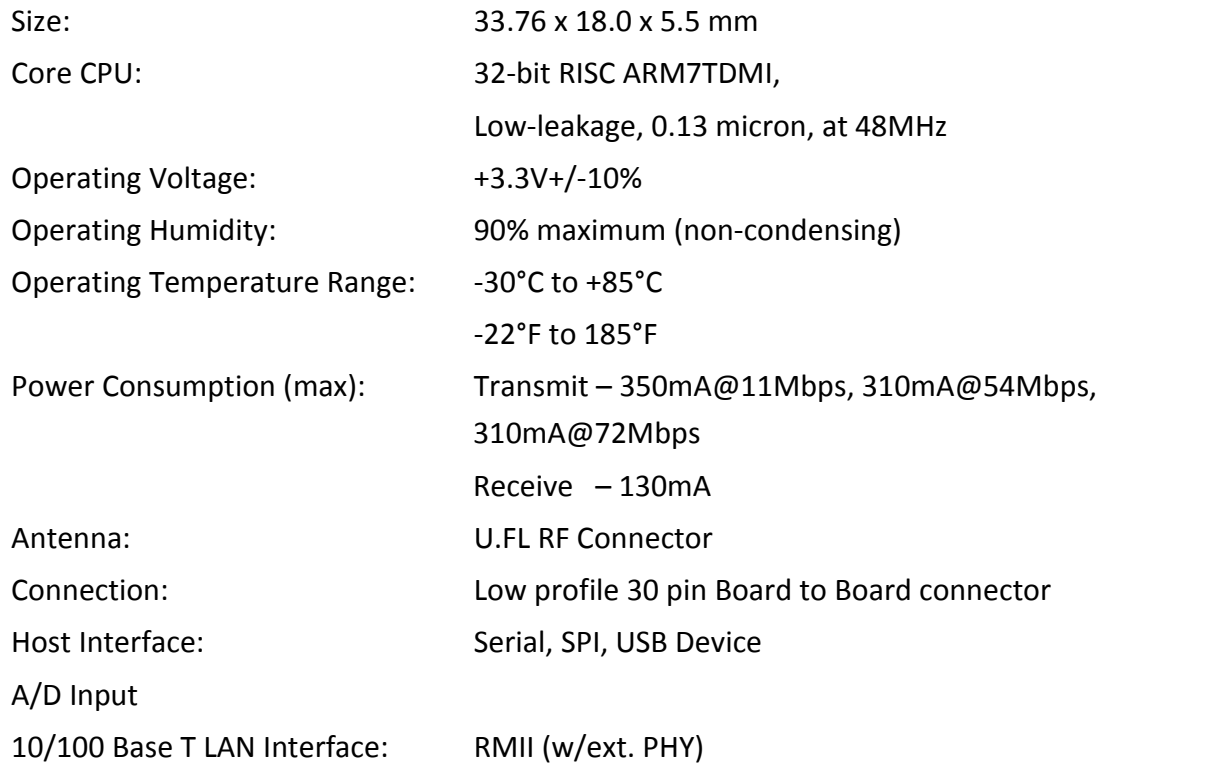

### <span id="page-8-1"></span>4) Performance Specifications

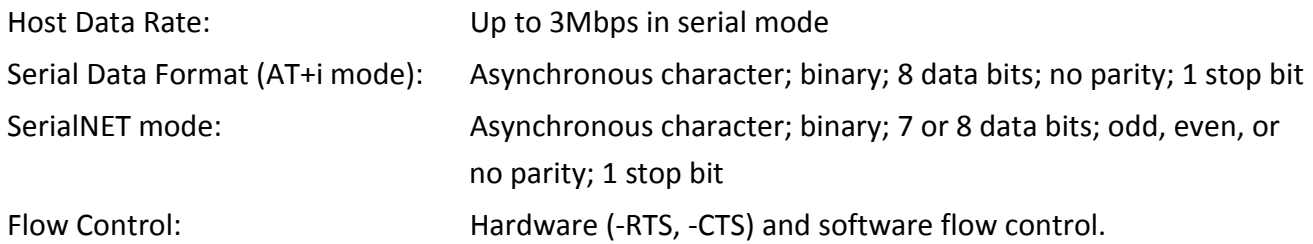

#### <span id="page-8-2"></span>5) Internet Protocols

ARP, ICMP, IP, UDP, TCP, DHCP, DNS, NTP, SMTP, POP3, MIME, HTTP, FTP and TELNET

#### <span id="page-8-3"></span>6) Security Protocols

SSL3/TLS1, HTTPS, FTPS, RSA, AES-128/256, 3DES, RC-4, SHA-1, MD-5, WEP, WPA and WPA2 Accelerated in HW: AES, 3DEC and SHA

### <span id="page-8-4"></span>7) Application Program Interface (API)

Connect One's AT+i protocol

### <span id="page-9-0"></span>8) Wireless Specifications

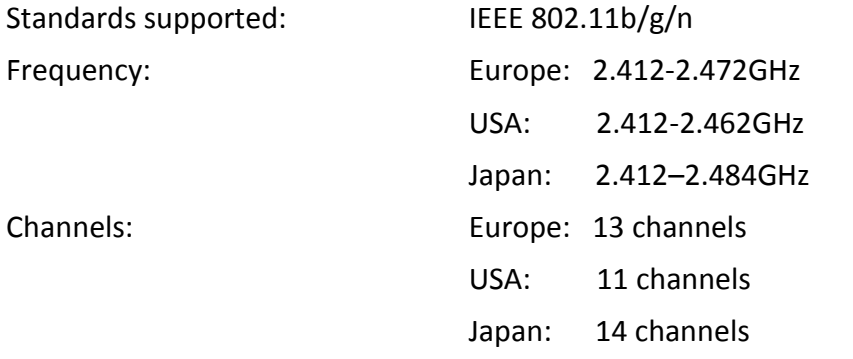

#### <span id="page-9-1"></span>9) Recommended Antenna

Connect One's iW-ANT2-BL: 2.4GHz, 2.0dBi, 50Ω, Omni-directional, 1/4 wavelength Dipole configuration, VSWR≤2.0 Height - 82.5mm, Weight – 6.3 grams

#### <span id="page-9-2"></span>10) Certification

#### *The below is pending certification approval*

*Radio & EMC: USA FCC Modular Approval CFR Title 47 FCC Part 15, Subpart B and C Canada Industry Canada Module Approval Industry Canada ICES-003, RSS-Gen, RSS-210 EU EN 300 328 EN 301 489 Safety: UL 60950 CAN/CSA-C22.2 No. 60950 EN 60950, Low Voltage Directive THIS DEVICE COMPLIES WITH PART 15 OF THE FCC RULES. OPERATION IS SUBJECT TO THE FOLLOWING TWO* 

*CONDITIONS: (1) THIS DEVICE MAY NOT CAUSE HARMFUL INTERFERENCE, AND (2) THIS DEVICE MUST ACCEPT ANY INTERFERENCE RECEIVED, INCLUDING INTERFERENCE THAT MAY CAUSE UNDESIRED OPERATION. THE MANUFACTURER IS NOT RESPONSIBLE FOR ANY RADIO OR TV INTERFERENCE CAUSED BY UNAUTHORIZED MODIFICATIONS TO THIS EQUIPMENT. SUCH MODIFICATIONS COULD VOID THE USER'S AUTHORITY TO OPERATE THE EQUIPMENT*

#### <span id="page-10-0"></span>11) Installation Requirements

The Nano WiReach N1 G2 must be installed within a full-enclosure device that is safety certified.

# <span id="page-10-1"></span>2. Features

#### <span id="page-10-2"></span>1) Security

Acts as a security gap between the host application and the network One secure SSL3/TLS1 socket Provides WEP, WPA and WPA2 Wireless LAN security Supports multiple Certificate Authorities and both client-side and server-side authentication Secure FTP and HTTP clients (over SSL3) Secure Web Server Includes a true hardware random number generator AES, 3DES and SHA accelerated in hardware

#### <span id="page-10-3"></span>2) Protocols

Up to 10 simultaneous TCP/UDP sockets and two listening sockets HTTP client HTTP web server with two on-chip websites: configuration site and application site FTP and TELNET clients DHCP client and server POP3 or SMTP client allows sending and receiving textual and binary email with MIME attachments

#### <span id="page-10-4"></span>3) Additional Features

Supports infrastructure Wireless LAN networks SerialNET mode for serial-to-IP bridging (port server mode) Local firmware update Remote configuration and firmware update over the Internet

*Note:* For a detailed description of all available features, see the *AT+i Programmer's Manual*.

# <span id="page-11-0"></span>3. Typical Applications

Adding IP communications over WiFi to serial embedded devices.

Replacing a LAN cable with a WiFi connection.

Adding SSL security to M2M solutions.

**LAN to WiFi Bridge** - allowing transparent bridging of LAN client over WiFi (Cable replacement), using direct RMII connection to existing MAC hardware or direct PHY-to-PHY connection.

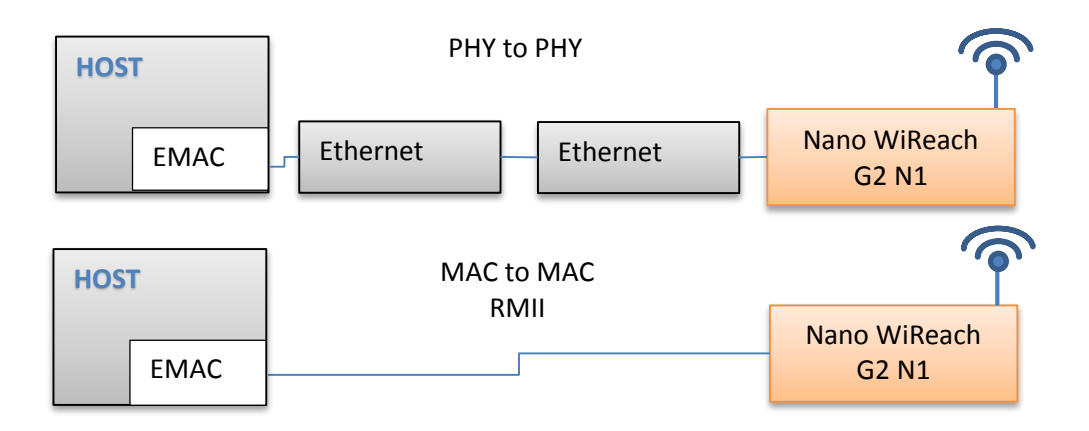

**SerialNetTM Serial to WiFi Bridge** - allowing transparent bridging of Serial over WiFi, using a 3Mbps fast UART. This is a true plug-and-play mode that eliminates any changes to the host application.

**PPP modem emulation** – allowing existing (i.e. modem) designs currently using PPP to connect transparently over WiFi.

**Full Internet Controller mode** – allowing simple MCU to use the Nano WiReach G2 N1's rich protocol and application capabilities to perform complex Internet operations such as E-mail, FTP, SSL, embedded Web server and others. It also acts as a firewall, providing a security gap between the application and the network.

**LAN**  $\Leftrightarrow$  **WiFi / WiFi**  $\Leftrightarrow$  **LAN Gateway** – allowing local systems, communicating over LAN and/or WiFi, to gain WAN access to the Internet. The WAN can be implemented using WiFi / LAN. A user configurable parameter allows the WAN to be configured to one of the iChip network interfaces. This mode includes a DHCP server and NAT to support multiple local systems communicating over a single link.

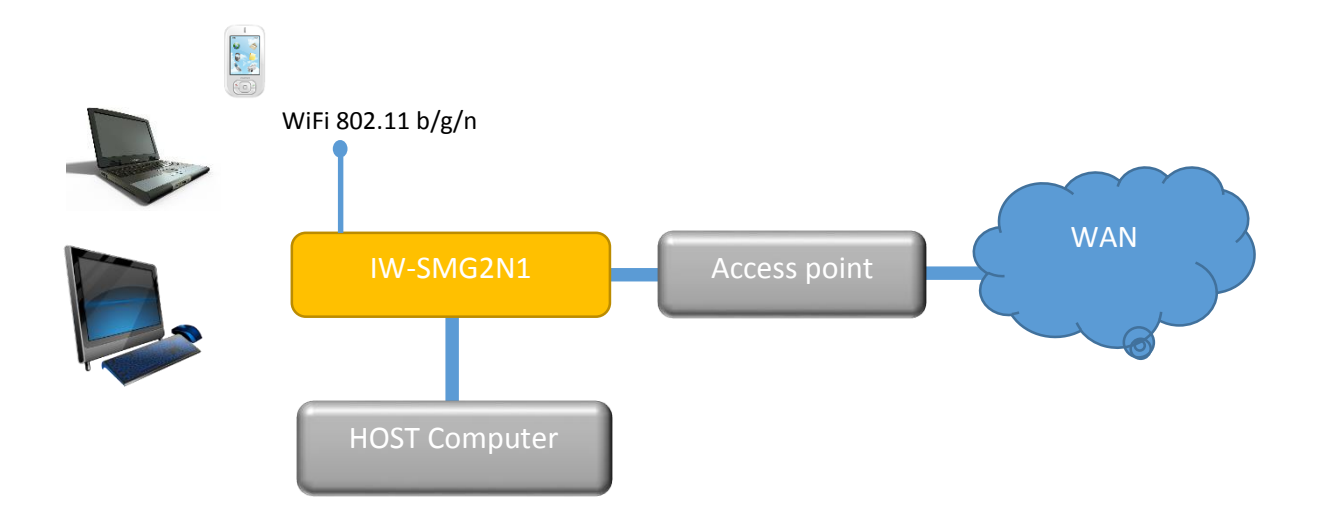

### <span id="page-12-0"></span>4.AT+i Command Set

The iW-SMG2N1 is configured and controlled using proprietary AT+i protocol. You can create a quick configuration using our AT+i Configuration Wizard located in Connect One's website [http://www.connectone.com.](http://www.connectone.com/) In addition, the AT+i Programmer's Manual includes commends description and format of the entire AT+i command set.

Please refer to Appendix B for examples of module configuration using AT+i command set.

# <span id="page-13-0"></span>5. Layout and Pin Description

### <span id="page-13-1"></span>1) Layout

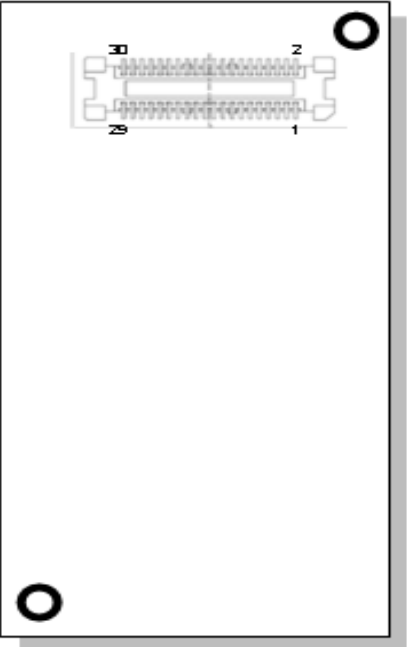

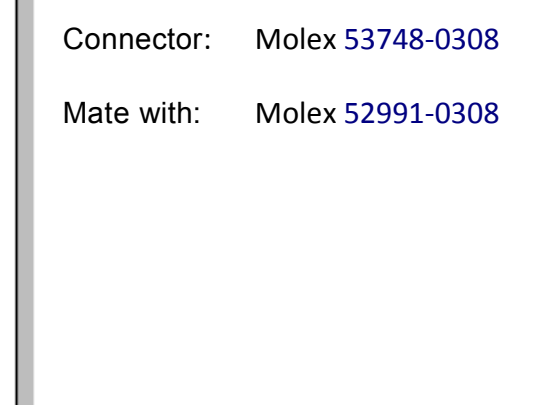

### <span id="page-13-2"></span>2) Pin Functional Description

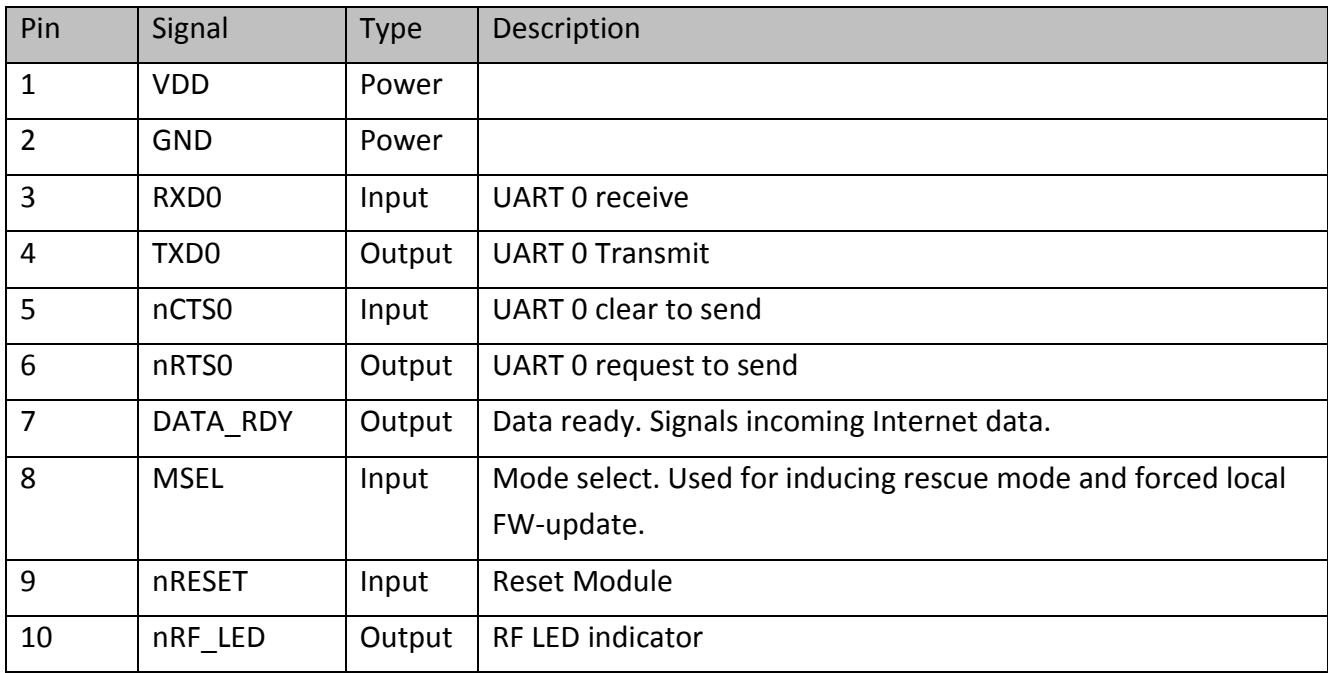

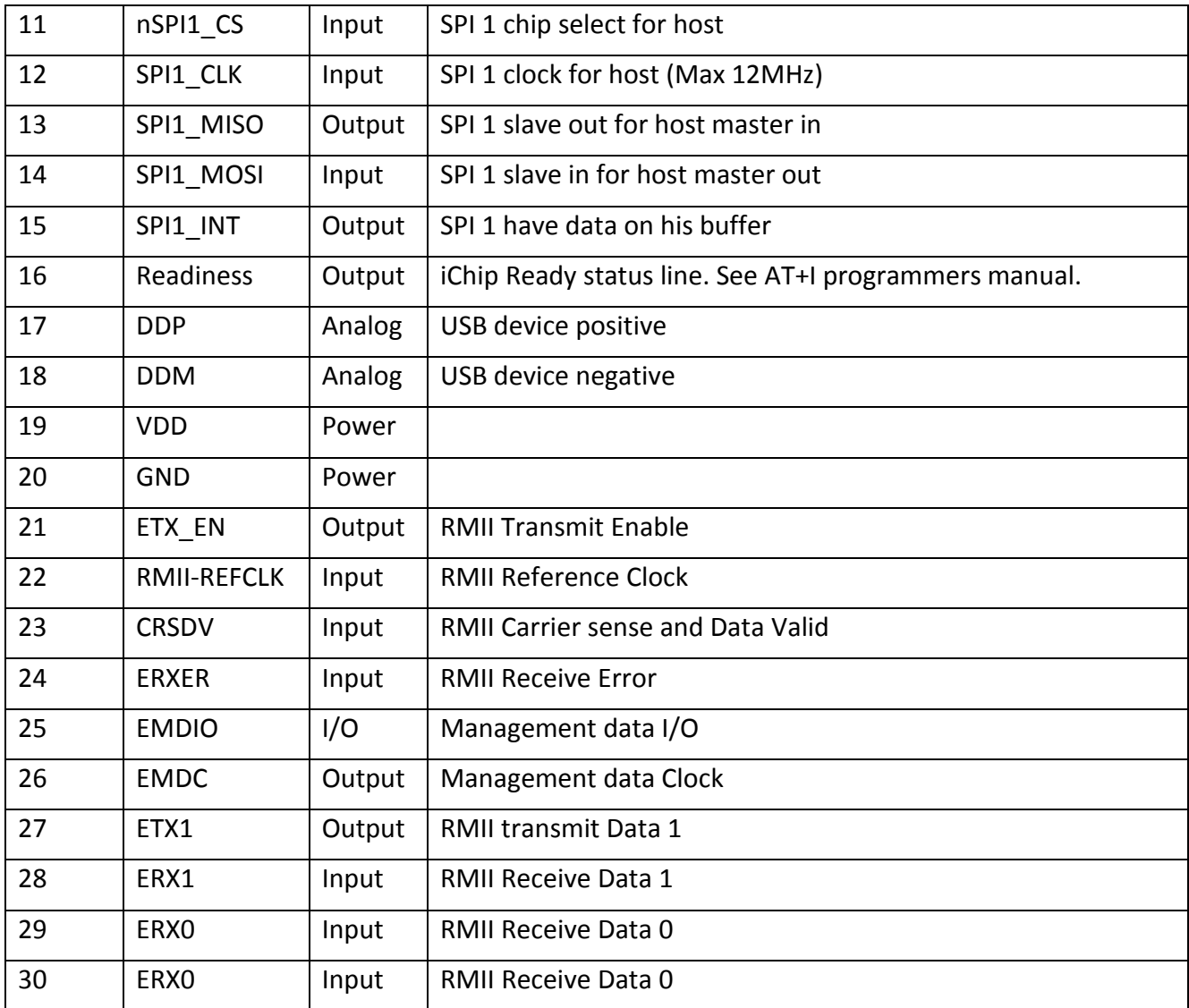

# <span id="page-15-1"></span><span id="page-15-0"></span>6. Interfaces 1) Serial Interface

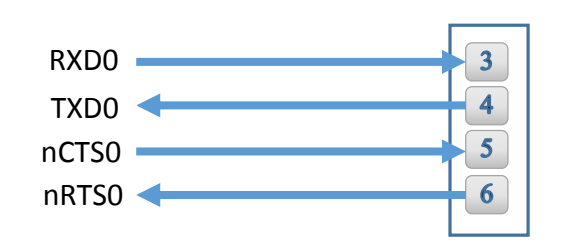

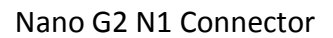

### <span id="page-15-2"></span>2) SPI Interface

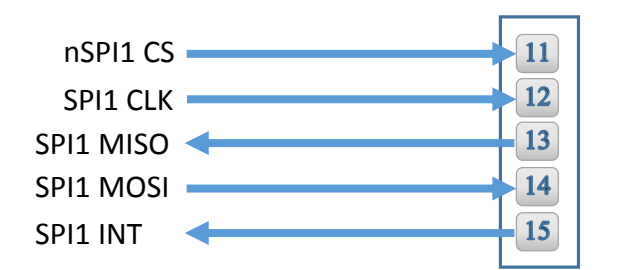

Nano G2 N1 Connector

<span id="page-15-3"></span>3) USB 2.0 Device Interface

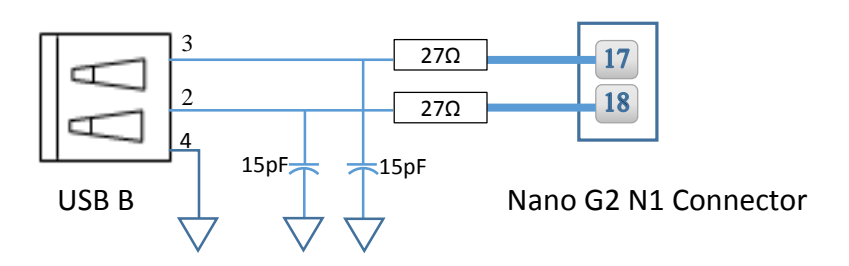

### <span id="page-16-0"></span>4) RMII Interface

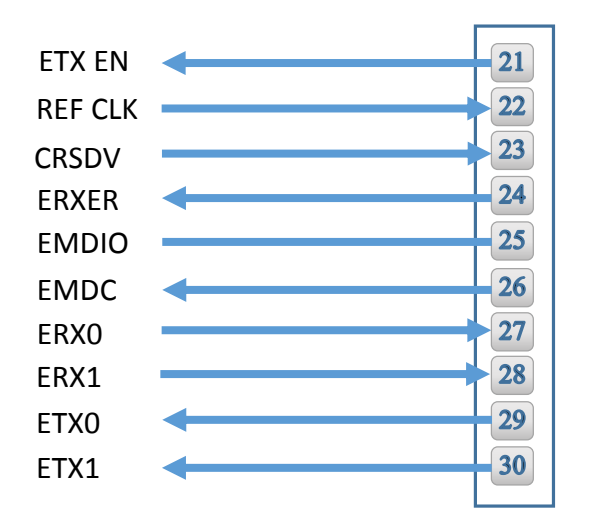

Nano G2 N1 Connector

# <span id="page-17-0"></span>7. Electrical Specifications

### <span id="page-17-1"></span>1) Absolute Maximum Ratings

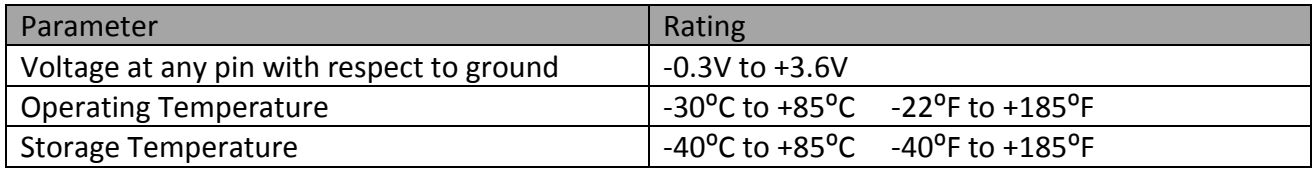

### <span id="page-17-2"></span>2) DC Operating Characteristics

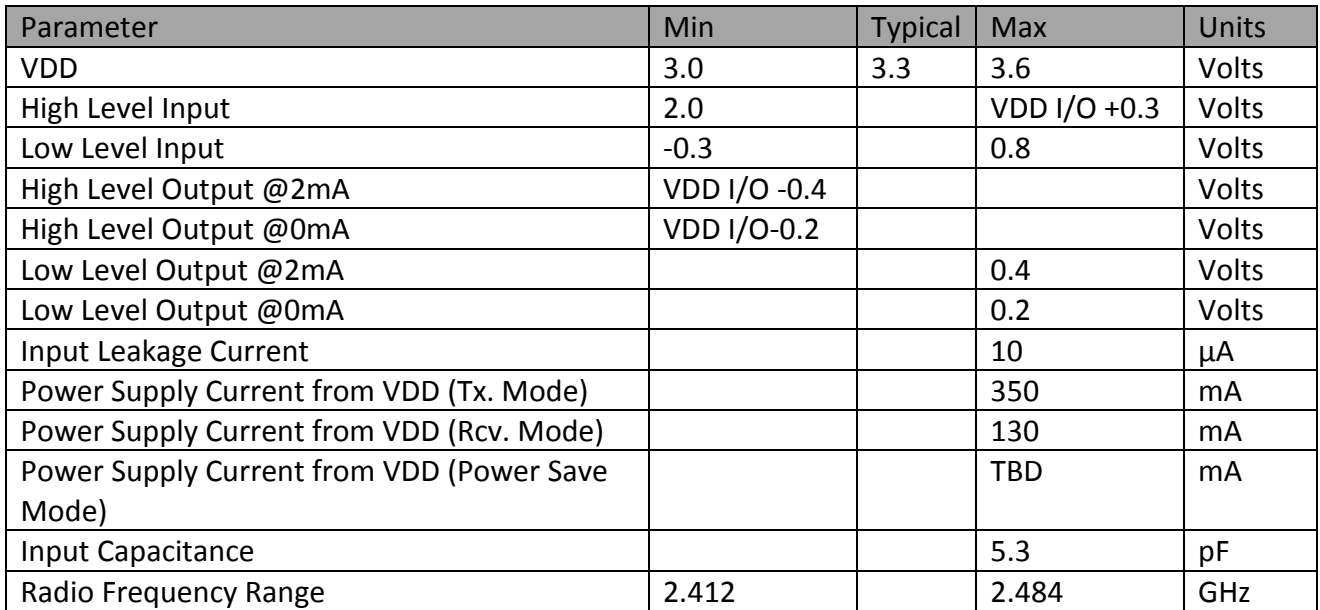

### <span id="page-18-0"></span>3) AC Operating Characteristics

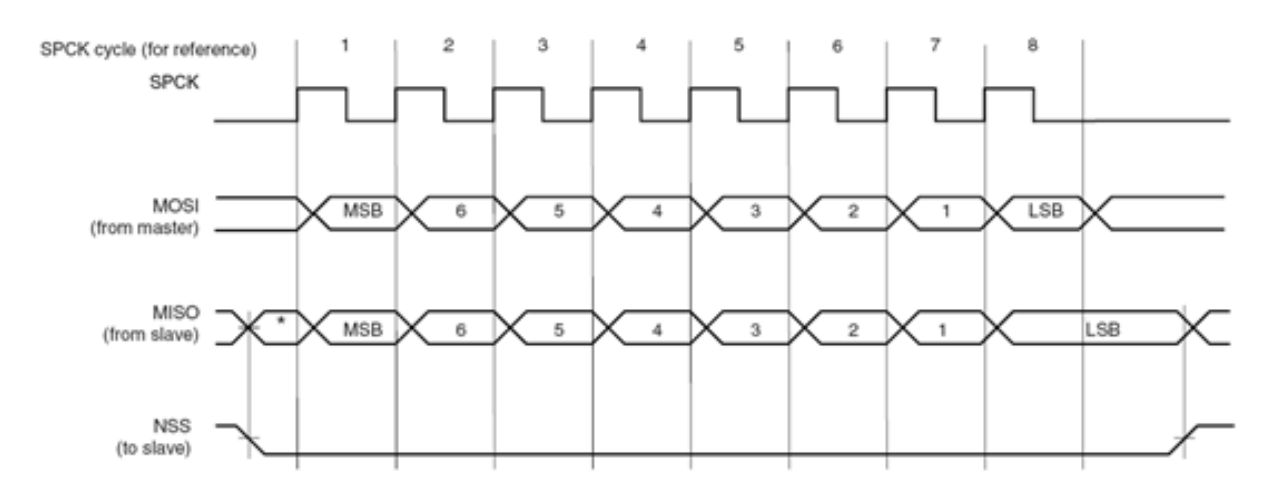

### <span id="page-18-1"></span>4) Transmit Specification

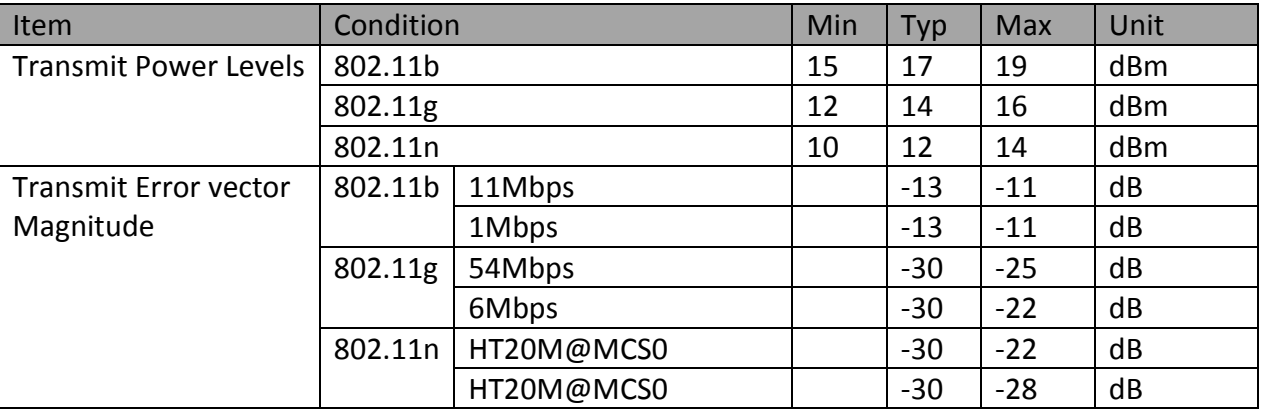

### <span id="page-18-2"></span>5) Receive Specifications

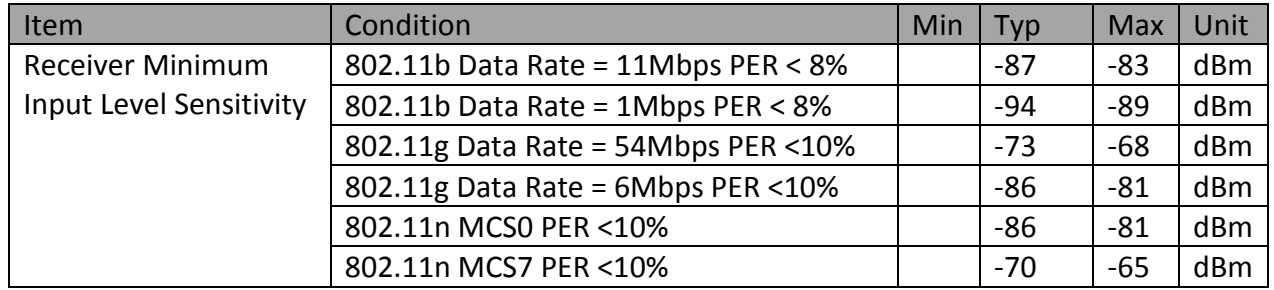

# <span id="page-19-0"></span>8.Mechanical Dimensions

**UPPER VIEW** 

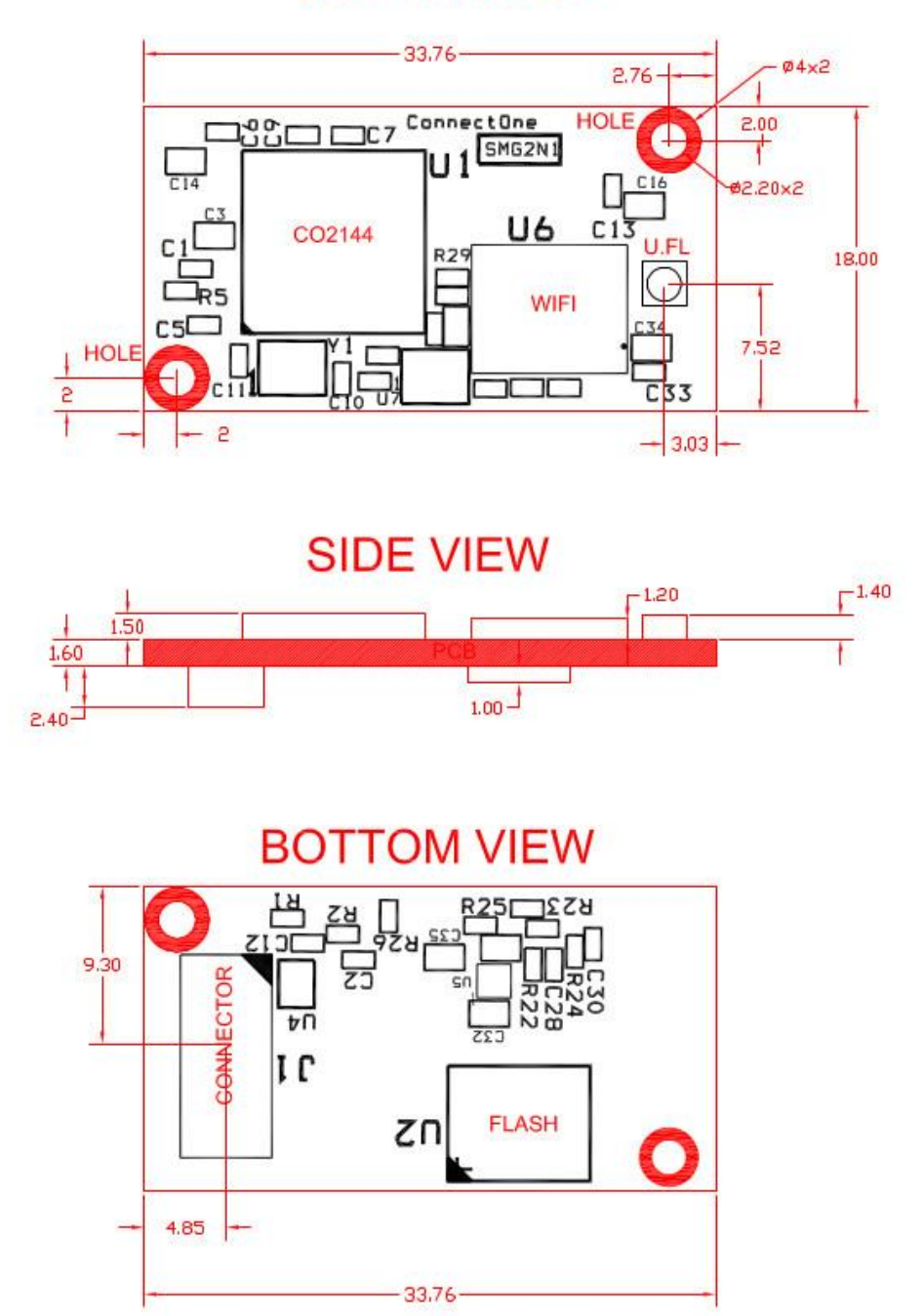

All measurements are in millimeters +/- 0.2mm

# <span id="page-20-0"></span>9.Nano WiReach G2 N1 Mounting Options

Option 1 – using spacers 3mm high

Option 2 – Using soldered Standoffs from MAC8 P/N: 2SSB-3.0 or compatible. With screws 4mm high and 2mm thick. M2 X 4mm

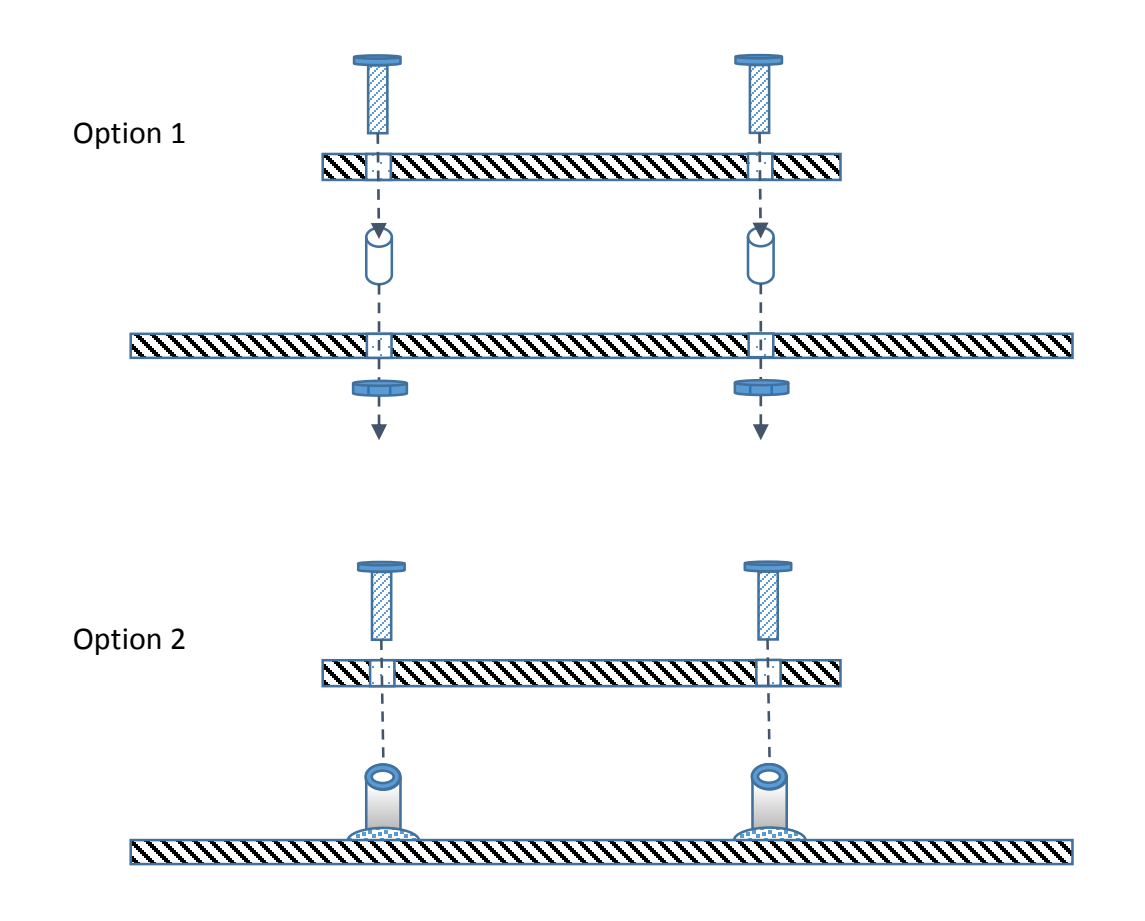

# <span id="page-21-0"></span>10. Evaluation Board

The II-EVB-363-G2-N1 evaluation board enables you to evaluate the Nano WiReach G2 N1 without changing anything in your current development environment. Using a simple Windows-based application on a PC, you can issue AT+i commands.

AT+i commands are used to configure parameter values into iChip's flash memory and activate Internet tasks such as email send, sockets, FTP sessions, configuration, and more.

A full description of AT+i commands can be found in the *AT+i Programmer's Manual* on Connect One's website.

To help you evaluate the Nano WiReach G2 N1, Connect One supplies the iChip Config Utility. This is a Windows-based application that contains intuitive dialog boxes to fully configure iChip CO2144. It doesn't require any knowledge of AT+i commands. It also contains local firmware update tools. The iChip Config Utility allows you to perform specific Internet communication tasks such as sending and receiving emails, activating iChip's websites, entering SerialNET mode, and more. The latest iChip Config Utility version and user manual can be found on Connect One's website under the Support section.

On board connectors allow a choice of Host interfaces:

- RS232 COM port
- $\bullet$  SPI
- **USB Device**

# <span id="page-21-1"></span>11. Ordering Information

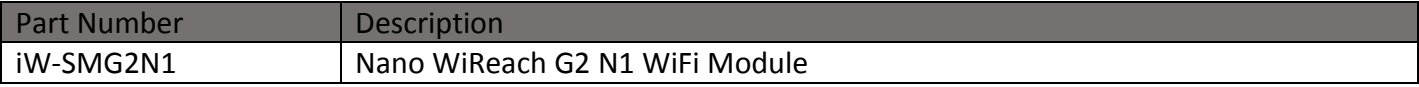

# <span id="page-22-0"></span>Appendix A - Internet Protocol Compliance

Nano WiReach G2 N1 complies with the Internet standards listed in the following table

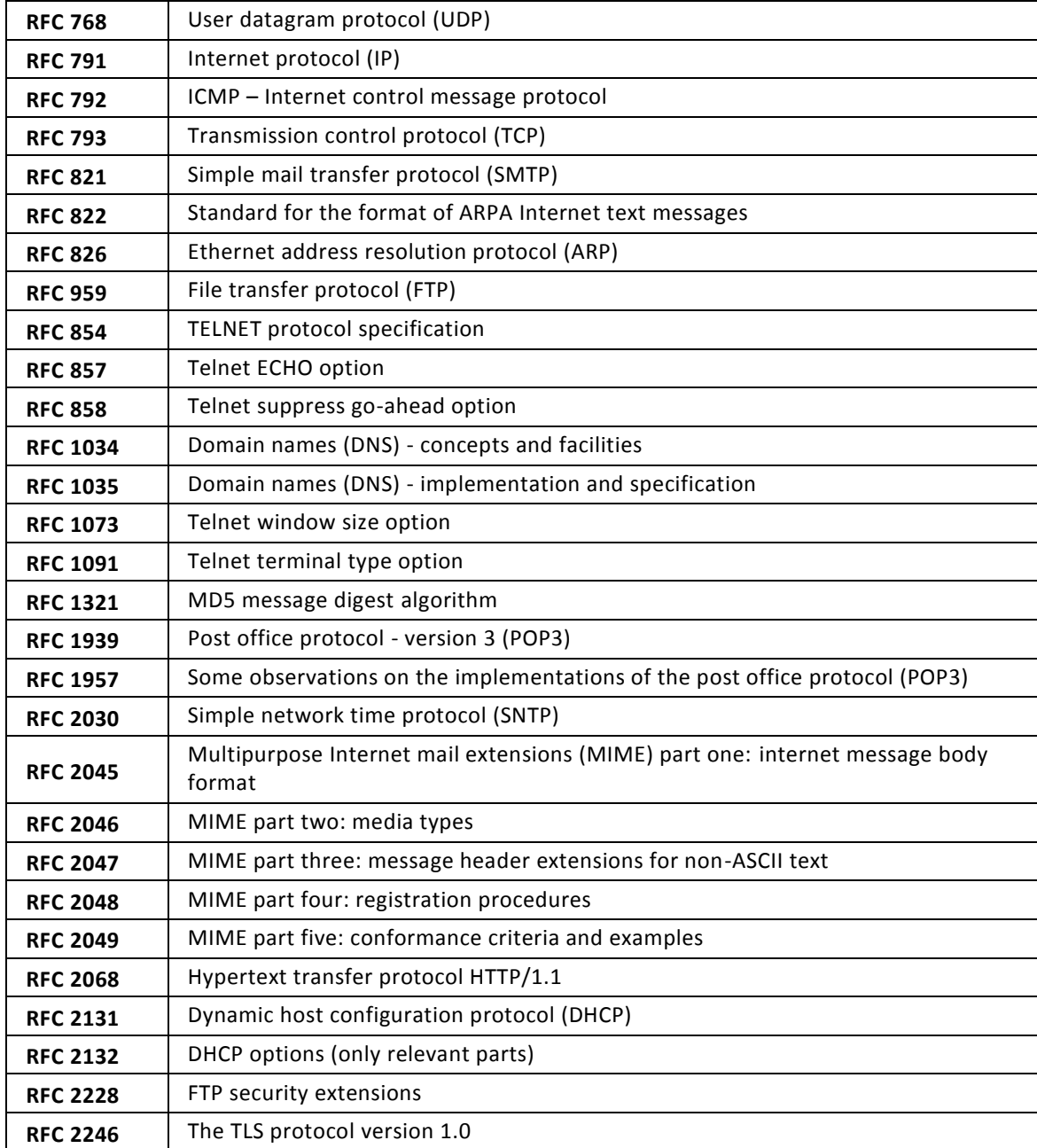

# <span id="page-23-1"></span><span id="page-23-0"></span>Appendix B – AT+I Configuration Examples

*Automatically connect to a specific Access Point:*

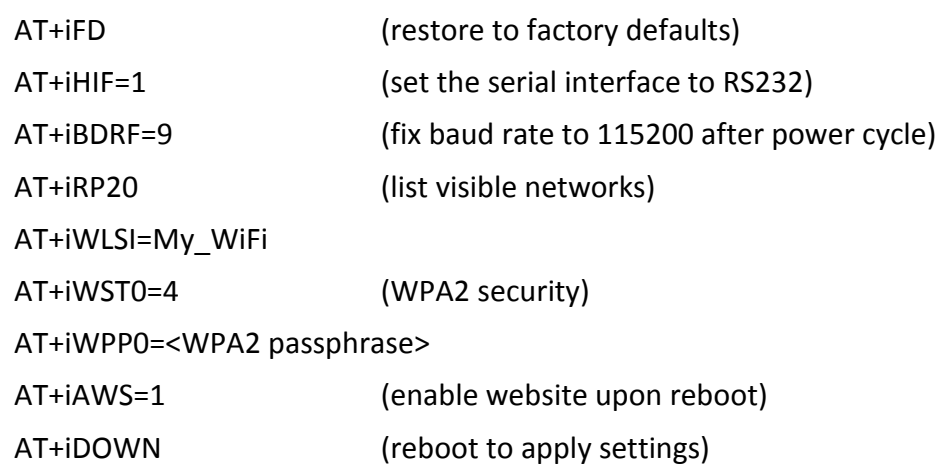

#### <span id="page-23-2"></span>*Create an Access Point to allow connection from mobile devices:*

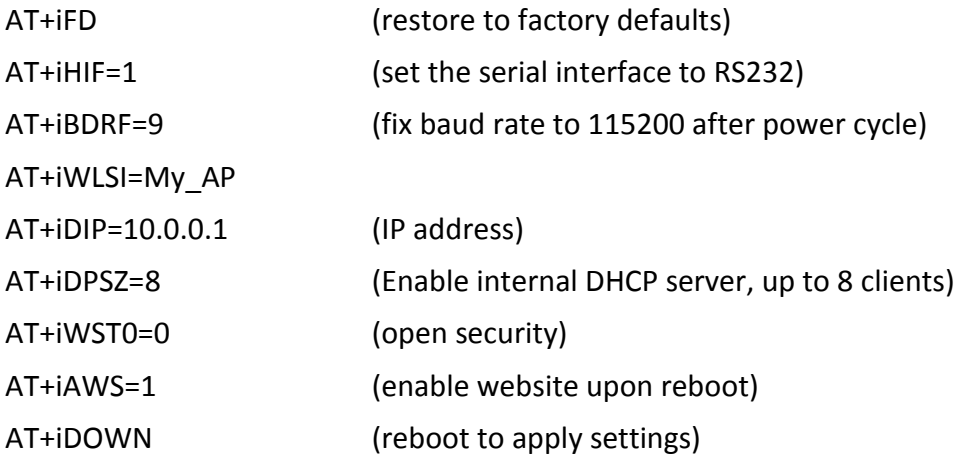

<span id="page-23-3"></span>*LAN – WiFi switch mode - merges Ethernet station(s) with WiFi client(s) into one logical subnet*

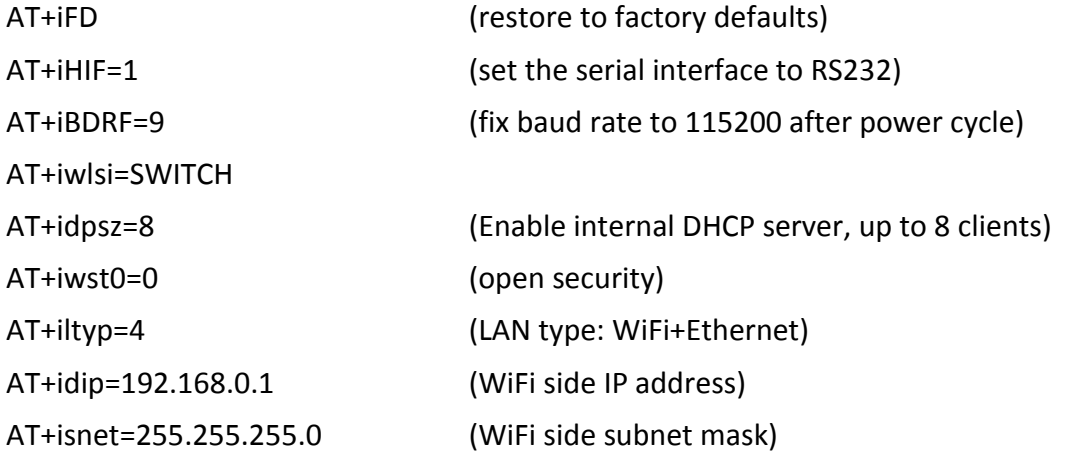

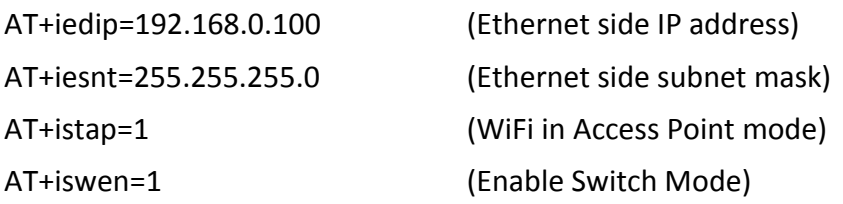